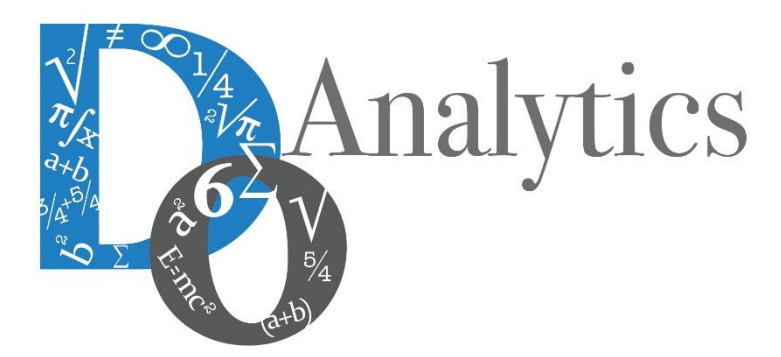

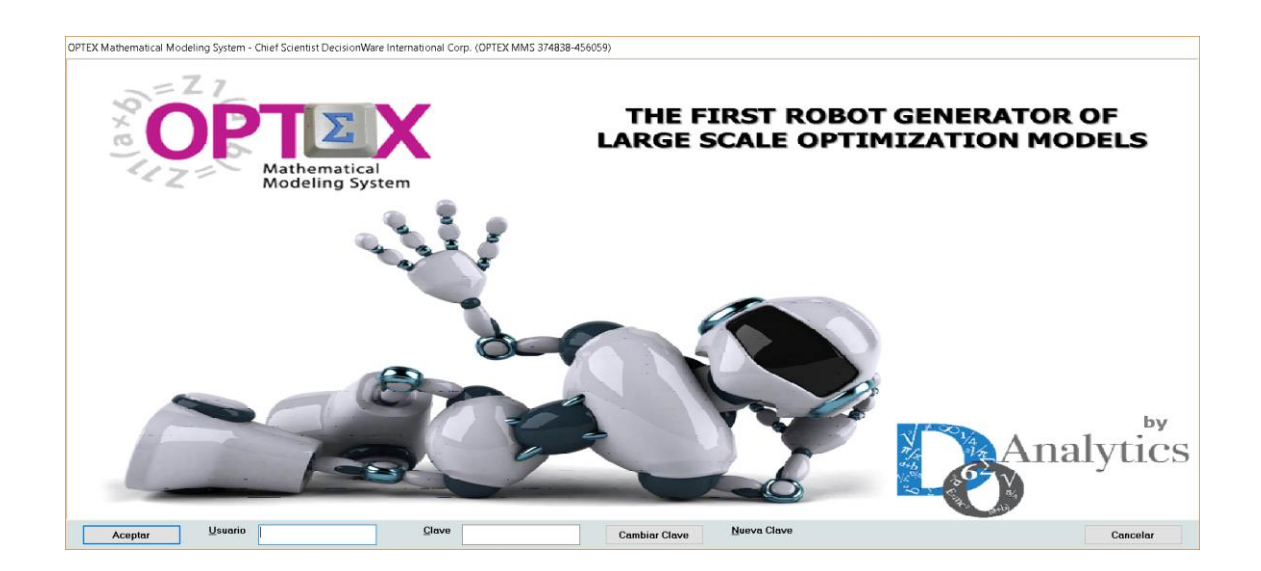

# **MANUAL DEL ADMINISTRADOR OPTEX OPTIMIZATION SERVER**

**ESTE DOCUMENTO CONTIENE INFORMACIÓN CONFIDENCIAL, PROPIEDAD INTELECTUAL DE DO ANALYTICS LLC. Y SE ENTREGA CON EL ENTENDIMIENTO DE QUE SE UTILIZARÁ EXCLUSIVAMENTE EN LA EVALUACIÓN Y USO DEL PRODUCTO OPTEX OPTIMIZATION EXPERT SYSTEM, Y SE MANTENDRÁ EN FORMA CONFIDENCIAL, PROTEGIÉNDOLO CONTRA INSPECCIÓN DE TERCERAS PERSONAS NO AUTORIZADAS EXPLÍCITAMENTE POR DO ANALYTICS LLC.**

**Octubre 2018**

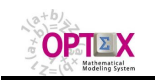

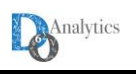

# **ACUERDO DE CONFIDENCIALIDAD**

**AL LEER ESTE DOCUMENTO EL LECTOR RECONOCE QUE EL MISMO CONTIENE INFORMACIÓN CONFIDENCIAL PROPIEDAD INTELECTUAL DE DO ANALYTICS LLC Y ACEPTA QUE LO MANTENDRÁ EN FORMA CONFIDENCIAL, GUARDÁNDOLO CONTRA INSPECCIÓN DE TERCERAS PERSONAS Y DE ORGANIZACIONES NO AUTORIZADAS EXPLÍCITAMENTE POR DO ANALYTICS.**

**EL LECTOR RECONOCE QUE LA METODOLOGÍA DE DESARROLLAR MODELOS DE PROGRAMACIÓN MATEMÁTICA BASADOS EN LA CONFIGURACIÓN DE UN SISTEMA DE INFORMACIÓN Y SU POSTERIOR PROCESAMIENTO ES PROPIA Y ORIGINAL DEL PRODUCTO OPTEX OPTIMIZATION EXPERT SYSTEM (OPTEX), QUE LA MISMA FUE DESARROLLADA INICIALMENTE POR DECISIONWARE LTDA. Y QUE ACTUALMENTE ES PROPIEDAD DE DO ANALYTICS LLC.**

**EL LECTOR ACEPTA QUE ÉL SABE QUE LEER Y/O ESTUDIAR (O FACILITAR QUE ALGUIEN LEA O ESTUDIE) ESTE DOCUMENTO CON LA INTENCIÓN DE COPIAR / CAMBIAR / MEJORAR / SIMPLIFICAR / DESINTEGRAR / INTEGRAR / ESPIAR (O CUALQUIER OTRA ACTIVIDAD SIMILAR)** 

- **i) LA METODOLOGÍA IMPLÍCITA EN OPTEX,**
- **ii) LOS SISTEMAS DE INFORMACIÓN DE OPTEX,**
- **iii) LOS PROGRAMAS DE COMPUTADOR GENERADOS POR OPTEX, Y/O**

**iv) LAS INTERFACES DE ACCESO ASOCIADAS A LOS PROGRAMAS QUE INTEGRAN OPTEX CORRESPONDE A UNA VIOLACIÓN DE LOS DERECHOS DE AUTOR Y DE LA PROPIEDAD INTELECTUAL DE DO ANALYTICS Y ENTIENDE QUE DOA PODRÁ TOMAR LAS ACCIONES LEGALES PERTINENTES PARA PROTEGER SUS DERECHOS.** 

**LA INFORMACIÓN CONTENIDA EN ESTE DOCUMENTO NO PODRÁ SER REVELADA A TERCEROS Y NO DEBERÁ SER COPIADA DIGITALMENTE NI FOTOCOPIADA, NI USADA NI REVELADA, EN SU TOTALIDAD O PARCIALMENTE, PARA NINGÚN OTRO PROPÓSITO DISTINTO AL USO INTERNO.**

**ESTA RESTRICCIÓN NO LIMITA EL DERECHO DEL LECTOR PARA UTILIZAR LA INFORMACIÓN CONTENIDA EN ESTE INFORME, QUE SEA DE DOMINIO PÚBLICO O SI ES OBTENIDA DE OTRAS FUENTES SIN RESTRICCIONES.**

**TODA LA INFORMACIÓN DEL TERCERO A LA QUE DO ANALYTICS TENGA ACCESO COMO RESULTADO DE ESTE PROCESO DE DIFUSIÓN DE LOS SERVICIOS Y DE LOS PRODUCTOS QUE OFRECE DO ANALYTICS SERÁ MANTENIDA EN FORMA ESTRICTAMENTE CONFIDENCIAL POR DO ANALYTICS Y POR LOS PROFESIONALES DE DO ANALYTICS QUE SE VINCULEN AL PROCESO.**

**LA FORMULACIÓN ALGEBRAICA PRESENTADA EN ESTE DOCUMENTO Y EN EL SOFTWARE QUE CONTIENE LA IMPLEMENTACIÓN DE LOS MODELOS MATEMÁTICOS EN OPTEX SOLO PUEDE SER UTILIZADA CON PROPÓSITOS ACADÉMICOS Y DE APRENDIZAJE EXCLUSIVAMENTE DE OPTEX; SI SE DESEA UTILIZAR LA FORMULACIÓN ALGEBRAICA Y/O LOS PROGRAMAS DE COMPUTADOR CON PROPÓSITOS COMERCIALES SE DEBE ADQUIRIR UNA LICENCIA FORMAL DEL SOFTWARE. PARA UTILIZAR ESTE MATERIAL COMO PARTE DE UN PROCESO LIBRE SE DEBE TENER UNA AUTORIZACIÓN ESCRITA Y FIRMADA POR DO ANALYTICS.**

**DO ANALYTICS MANTIENEN LA PROPIEDAD DE ESTE DOCUMENTO Y PODRÁ SOLICITAR SU DEVOLUCIÓN Y/O SU DESTRUCCIÓN EN CUALQUIER MOMENTO.**

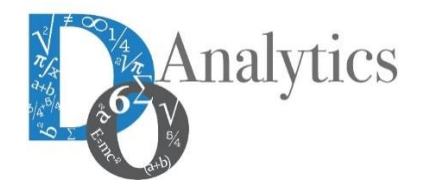

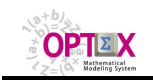

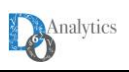

### **1. GENERALIDADES**

El uso de **OPTEX** se enmarca bajo la concepción de arquitecturas cliente/servidor. Se consideran tres tipos de componentes de acuerdo con la funcionalidad que cumplen en el sistema:

- **Estaciones de Trabajo (clientes):** computadores desde donde los usuarios acceden al sistema.
- **Servidor de datos:** orientado a proveer todos los servicios relacionados con el almacenamiento y manejo de los datos. **OPTEX** maneja conectividad con cualquier servidor tipo **SQL** al cual se pueda acceder mediante un **OBDC.**
- Servidor de Modelos Matemáticos: orientado a proveer los servicios relacionados con la solución de los modelos matemáticos.

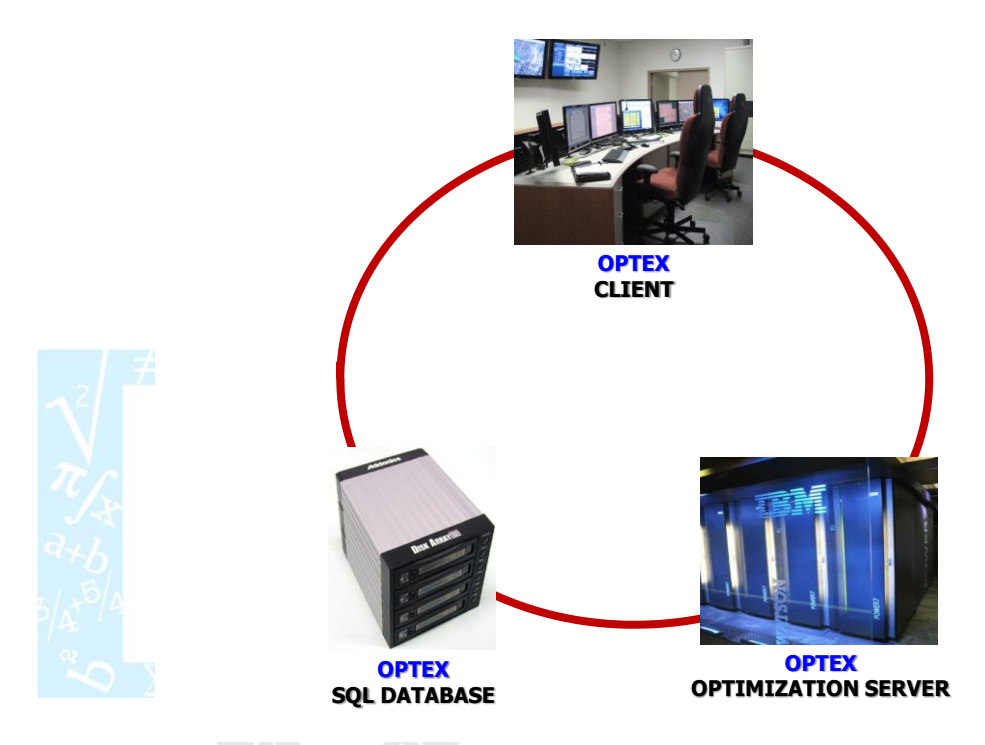

En sistemas stand-alone las tres anteriores funciones confluyen un solo computador. En adelante se asume que existe un servidor denominado **OPTEX-SERVER** en el que se resolverán los modelos matemáticos.

El usuario accede al sistema en una estación de trabajo (cliente) desde donde solicita servicios para:

- Diseño e implementación del modelo de datos del sistema de información de apoyo a los modelos matemáticos;
- Consulta de los sistemas de información;
- Diseño, implementación, mantenimiento y uso de modelos matemáticos.

Inicialmente, en la etapa de diseño y desarrollo de modelos, un usuario accede al sistema para configurar los modelos matemáticos y su correspondiente sistema de información, posteriormente almacena los datos de los modelos. Finalmente, selecciona un caso para solucionarlo en el servidor de modelos matemáticos. Lo anterior se realiza con base en dos procesadores:

- **OPTEX Graphical User Interfase (OPTEX-GUI)**: que permite el acceso a la base de datos de **OPTEX**; y
- **OPTEX Mathematical Modeling Processor (OPTEX-EXE):** que a partir de la base de datos provee los servicios para generación de programas y de solución de modelos matemáticos de optimización.

Existen varias alternativas para implementar el sistema utilizando LANs y WANs. La primera alternativa, se ´puede denominar **OPTEX Wide Area Network**, y es descrita mediante el siguiente diagrama, en el cual se utiliza el servicio **Remote Access Server** (**RAS**) de **Windows** para conectar al usuario al

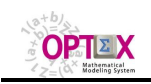

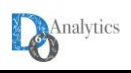

servidor de datos y de modelos. En este caso todo el software de **OPTEX** se ejecuta en el servidor y se ocupa un canal del **RAS** el cual normalmente tiene un costo.

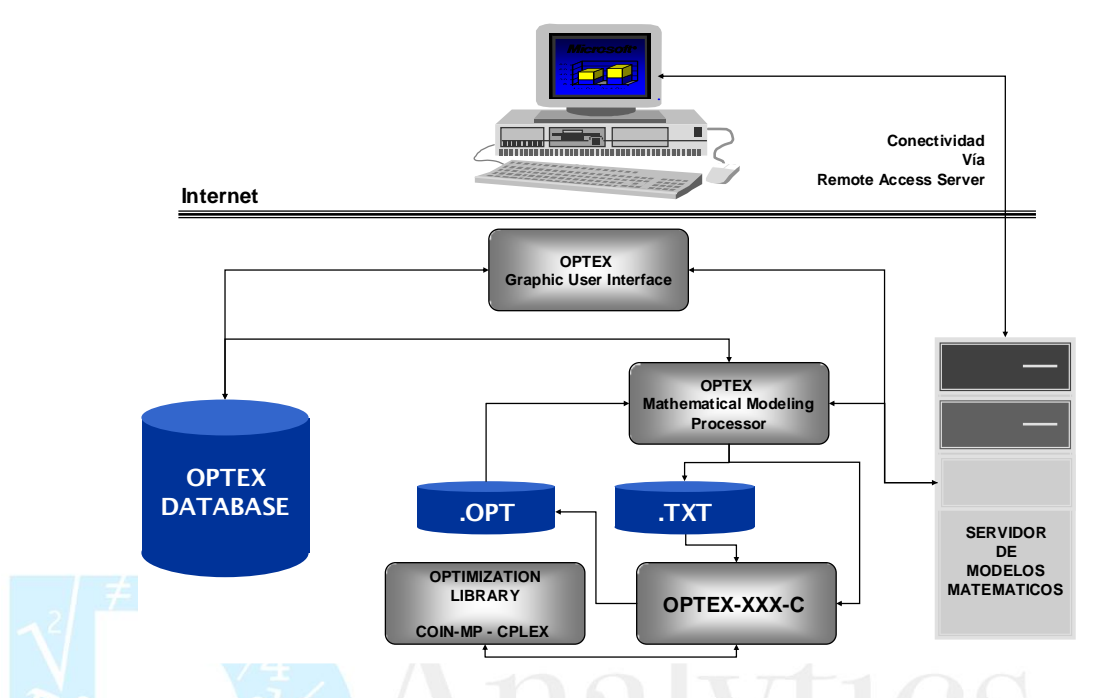

La segunda alternativa está basada en utilizar internet para acceder a los servicios de un servidor sin ocupar en un canal **RAS**. En este caso el software **OPTEX** se ejecuta en la estación cliente y en el servidor, lo que implica la coordinación de tareas en el cliente y en el servidor.

# **2. MARCO DE REFERENCIA**

Esta opción solo es accesible a usuarios que tengan licencia para trabajar bajo un esquema **clientserver** (cliente-servidor) utilizando servidores remotos **OPTEX OPTIMIZATION SERVER (OPTEX-SERVER).**

### **2.1. ARQUITECTURA CLIENTE-SERVIDOR**

La arquitectura cliente-servidor se basa en tres aplicaciones con los siguientes roles:

- **OPTEX-SERVER:** aplicación **OPTEX-EXE** que atiende como servidor los servicios autorizados por **OPTEX-CONTROL-SERVER**
- **OPTEX-CONTROL-SERVER (OPTEX-CS):** aplicación que recibe las comunicaciones de los clientes y que dependiendo de un proceso de verificación activa a **OPTEX-SERVER** para atender los servicios solicitados por **OPTEX-CLIENT**.
- **OPTEX-CLIENT:** aplicación, **OPTEX-EXE**, **OPTEX-EXCEL-MMS**, **OPTEX-WEB** o una aplicación desarrollada por un usuario que es capaz de establecer una comunicación peer-to-peer con el **OPTEX-CS**.

La comunicación cliente-servidor se establece con base en los siguientes principios:

- **OPTEX-CLIENT** establece comunicación con el servidor para realizar la transferencia de archivos hacia el computador donde reside **OPTEX-SERVER**, para ello **OPTEX-CLIENT** utiliza el servicio **FTP** (**F**ile **T**ransfer **P**rotocol) del sistema operativo del computador cliente. Los archivos transferidos son:
	- o **optexmodel.opx:** archivo de control que debe utilizara **OPTEX-EXE**
	- o **optexmodel.rar**: contiene el modelo matemático a resolver, cuando es necesario
	- o **optexinputs.rar**: contiene los datos a utilizar por el modelo matemático.

Estos archivos deben transferirse a un directorio creado por **OPTEX-CLIENT**.

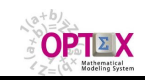

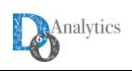

- Una vez se realiza la transferencia **FTP**, **OPTEX-CLIENT** establece una comunicación peer-to-peer con **OPTEX-CONTROL-SERVER** enviando un mensaje de acuerdo con un protocolo establecido que será interpretado por **OPTEX-CONTROL-SERVER.** Dependiendo del contenido del mensaje y de la validación realizada, **OPTEX-CONTROL-SERVER** aceptará la solicitud de LOGIN confirmando al cliente el inicio del proceso y activando **OPTEX-EXE** con **optexmodel.opx** como archivo de control.
- Una vez termina el proceso de optimización, **OPTEX-CONTROL-SERVER** notificará a **OPTEX-CLIENT** la terminación del proceso; cuando la terminación se reporta como normal, **OPTEX-CLIENT** debe proceder a recuperar del directorio **FTP** el archivo **optexresults.rar** que contiene los resultados procesados por **OPTEX-SERVER**, este proceso se realiza vía **FTP**.

La comunicación entre un cliente **OPTEX** y **OPTEX-CS** se inicia mediante un mensaje peer-to-peer que debe tener la siguiente estructura:

### **LOGIN/CLIENTE-FTP/LICENCIA/DIRECTORIO-FTP/LINK-DATA/PLATAFORMA**

El contenido de cada uno de los anteriores mnemotécnicos se presenta a continuación, haciendo la salvedad que puede cambiar ligeramente su contenido de acuerdo con el tipo de servicio, lo que se explicará en los siguientes numerales.

- **LOGIN:** palabra fija que indica que el mensaje corresponde a un **LOGIN** a **OPTEX-SERVER**
- **CLIENTE-FTP:** cliente **FTP** utilizado para realizar la transferencia de archivos
- **LICENCIA:** licencia **OPTEX** asignada al cliente, copia de dicha licencia debe existir en el archivo de binarios de **OPTEX**, será validada por **OPTEX-SERVER** para prestar los servicios.
- **DIRECTORIO-FTP:** Directorio creado por **OPTEX-CLIENT** en el área **FTP** del servidor.
- **PLATAFORMA:** código del servicio solicitado a **OPTEX-SERVER.** En los numerales siguientes se aclara los códigos válidos.

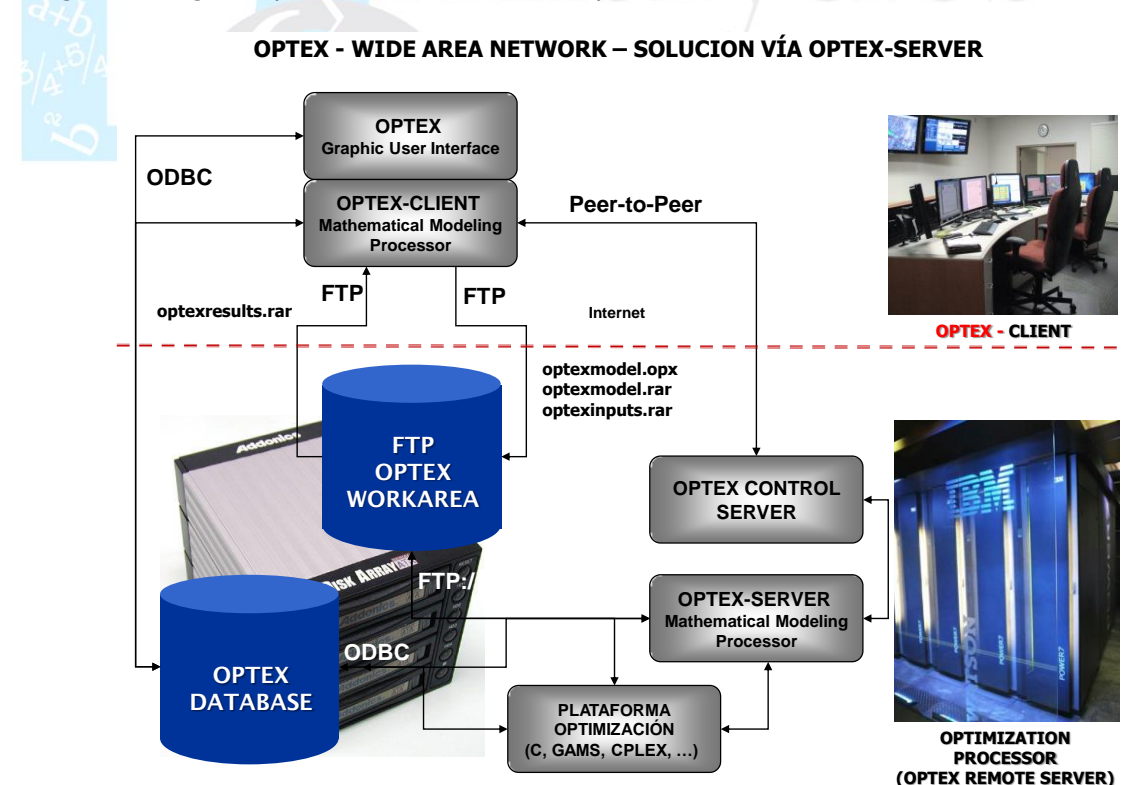

El siguiente diagrama presenta la conectividad implementada.

# **2.2. ADECUACIÓN DEL CLIENTE**

Para conectar un cliente con un **OPTEX-SERVER** se debe seguir ciertos procesos en el **PC** cliente para realizar el proceso de comunicación cliente-servidor de manera adecuada, esto implica:

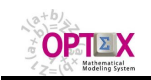

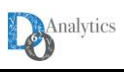

- Seleccionar una, o varias, de las interfaces disponibles en **OPTEX** para conectarse al servidor, las interfaces disponibles son:
	- o **OPEX-EXE:** interfaz de ejecución de **OPTEX**, ya sea activada directamente o desde el ambiente **OPTEX-GUI**.

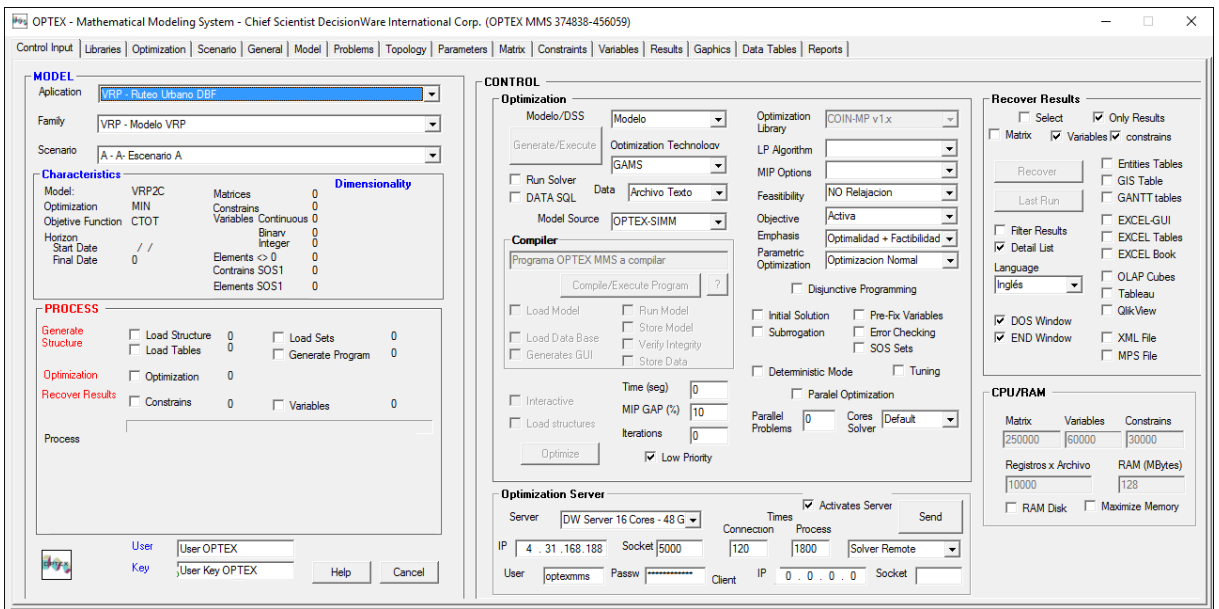

o **OPTEX-EXCEL-MMS:** orientada a manejar la administración de aplicaciones **OPTEX** que trabajan en este ambiente

- o **OPTEX-WEB:** la cual debe estar disponible en un servidor web, normalmente [www.doanalytics.net,](http://www.doanalytics.net/) la cual se encarga de realizar la transferencia de archivos entre el cliente y el servidor, en las dos direcciones.
- o **OPTEX-MAIL**: Vía e-mail dirigido al **OPTEX-SERVER** adjuntando los archivos con los directorios empaquetados que procesará **OPTEX-SERVER.**

El funcionamiento de estas interfaces será explicado en los numerales posteriores.

Instalar un programa empaquetador de archivos que será utilizado por las interfaces para comprimir los datos que se deben transferir entre el cliente y el servidor.

### **2.2.1. ACCESO A OPTEX-SERVER**

Para controlar este servicio el usuario debe configurar los siguientes parámetros de la ventana de control de cualquiera de las interfaces utilizables para realizar el **LOGIN** a **OPTEX-SERVER,** ubicados en la sub-área **Optimization Server:**

- **Ejecución remota:** Esta opción permite al usuario ejecutar **OPTEX-MMS** en un servidor remoto **OPTEX-SERVER**. El acceso a esta opción depende del tipo de licencia que tenga el usuario.
- **Acción Remota**: Indica el servicio que se prestará el servidor.
- **IP Remoto:** Dirección IP del servidor remoto
- **Socket Remoto:** Puerto por el cual espera la conexión el servidor remoto
- **Usuario FTP:** Usuario para LOGIN en el servidor remoto
- **Clave Usuario FTP:** Clave para LOGIN en el servidor remoto

Adicionalmente, en el momento de la conexión con **OPTEX-SERVER** el cliente debe especificar el máximo tiempo de procesamiento y el máximo tiempo de espera por la respuesta del servidor.

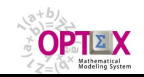

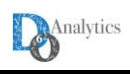

Para facilitar la carga de la anterior información, el usuario puede crear una fuente de datos para parametrizar el acceso al servidor **OPTEX-SERVER**, implica definir:

- **Código ODBC/DSN:** Código servidor
- **Descripción:** Descripción del servidor
- **IP:** Dirección IP del servidor remoto.
- Puerto/Socket: Puerto de acceso al servidor remoto
- **Rol Servidor: OPTEX-SERVER**
- **Usuario:** Usuario que utilizará **OPTEX** para acceder al servidor.
- **Palabra Clave:** Palabra clave que utilizará **OPTEX** para acceder al servidor.

En el ejemplo, **DW001** y **TLFPERU** corresponden a dos **DSN** utilizadas para conectar servidores remotos.

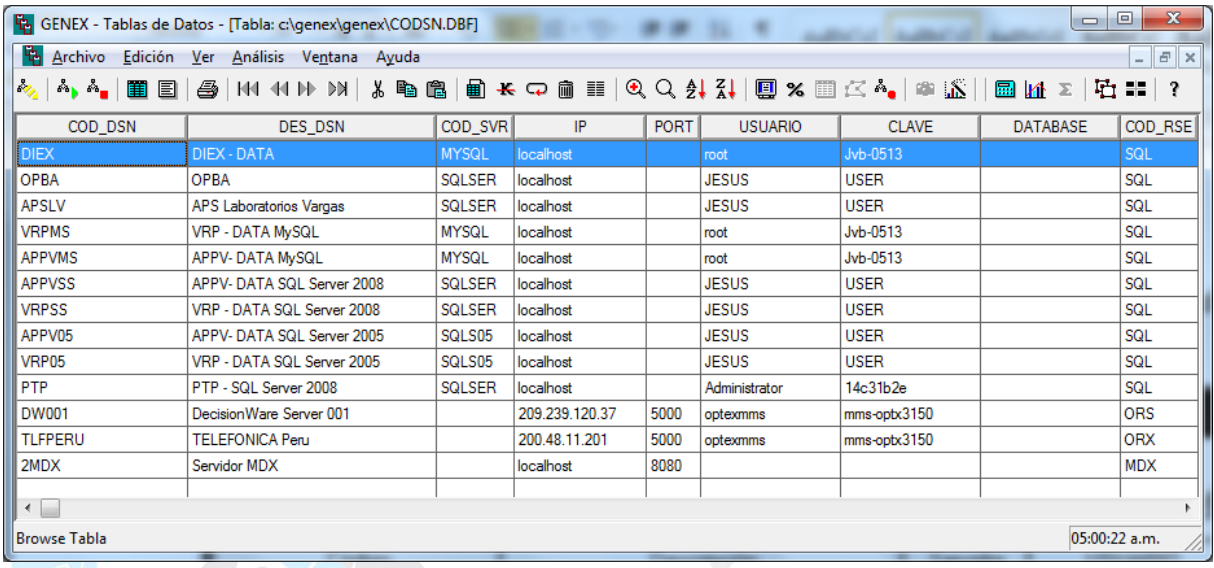

# **2.2.2. PROGRAMA DE COMPRESIÓN DE ARCHIVOS**

Para el correcto funcionamiento del cliente es necesario catalogar en la tabla **LIBRARY.DBF** que debe estar instalada en el directorio de binarios de **OPTEX** (normalmente **/BIN/**) el programa de compresión de archivos que se utilizará para el intercambio de archivos con el servidor, este programa debe tipificarse como **ZIP**. OPTEX funciona apropiadamente con **RAR.EXE**.

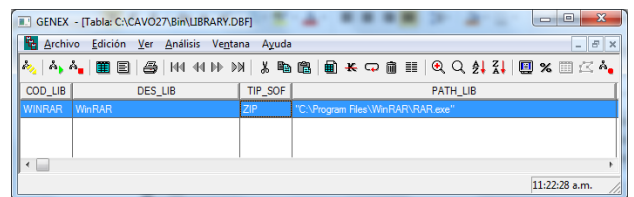

#### **2.3. SERVICIOS**

Los servidores **OPTEX-SERVER** están en capacidad de prestar tres tipos de servicios relacionados con los casos que se pueden presentar para la implementación de los modelos matemáticos:

▪ **OPTEX**: corresponde a un modelo **OPTEX** desarrollado, o en desarrollo, que utiliza el servidor para resolver remotamente los problemas matemáticos del usuario, quien para ello envía sus datos en: i) uno de los siguientes formatos **CSV**, **EXCEL XML** o **DBF**, o ii) envía el código de un **ODBC** que apunta a la dirección **IP** de un servidor tipo **SQL** donde se encuentran los datos. A partir de esta información **OPTEX-SERVER** resuelve los problemas matemáticos. Para que ello funcione en **OPTEX-SERVER** debe estar instalada la aplicación que contiene los modelos matemáticos.

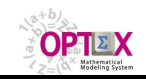

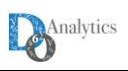

- **OPTEX-EXCEL-MMS:** Modelos matemáticos almacenados en sistemas de información basados en libros **EXCEL**, o en archivos **.CSV** que cumplen con los estándares **OPTEX-EXCEL-MMS**. Se consideran dos casos: cuando existe una aplicación en **OPTEX-SERVER** que contiene los modelos matemáticos, y cuando los modelos matemáticos residen en una plantilla **EXCEL**.
- **NO-OPTEX:** solución remota de modelos no implementados en **OPTEX** que hace uso de las tecnologías de optimización implementadas en el **OPTEX-SERVER**; este caso no se considera con detalle en este manual, ya que cada aplicación **NO OPTEX** debe tener sus propios manuales. Incluye la compilación y la ejecución de programas en cualquiera de las tecnologías de optimización a las que tenga aceso **OPTEX-SERVER**.

Los servicios prestados por el servidor **OPTEX-SERVER** al cliente **OPTEX-CLIENT** dependen de la fuente de modelos (**SIMM**) y de la de datos (**SIDI**) que utiliza el cliente; a continuación, se analiza cada caso.

### **2.3.1. SOLUCIÓN DE MODELOS OPTEX-SIMM**

Para fuentes de datos basadas en aplicaciones que estén utilizando **OPTEX-SIMM** como fuente de datos y fuente de la estructura de los modelos, los servicios son (entre paréntesis, el código del servicio):

- **Full Remote (FULL)**: Es utilizado cuando las bases de datos industriales (**SIDI**) residen en un servidor remoto, acceso vía SQL, y se desean realizar todas las actividades requeridas para resolver el problema en **OPTEX-SERVER**. Estas actividades son: i) generación matricial, ii) solución del problema y iii) recuperación de resultados. En este caso **OPTEX-CLIENT** configura el archivo de control **optexmodel.opx** que será enviado a **OPTEX-SERVER** en donde se realizarán todas las actividades relacionadas con la optimización, al final de este proceso **OPTEX-CLIENT** tendrá acceso a los resultados obtenidos que ya estarán pre-procesados. Para el caso de **SIDI** en ambiente DBF o EXCEL, **OPTEX-CLIENT** incluye en la transferencia las tablas de datos (.DBF) residentes en el área de la familia y del escenario que se desea resolver (**optexdata.rar**); la transferencia de las tablas del área permanente se asume es responsabilidad del usuario **OPTEX-CLIENT**, ya que en la práctica para el correcto y rápido funcionamiento del sistema se asume que existe una copia de la base de datos en **OPTEX-SERVER** y en **OPTEX-CLIENT**, controlada desde **OPTEX-CLIENT.** Esta opción **no requiere** que **OPTEX-CLIENT** tenga acceso al área de modelos **SIMM** o sea que no requiere licencias de acceso a los modelos que existan en dicha área.
- **Solver (SOLVER)**: Es utilizado cuando las bases de datos industriales (**SIDI**) residen en el área de acceso de **OPTEX-CLIENT**, pueden ser SQL, DBF o EXCEL, y se desea que **OPTEX-SERVER** solo realice la actividad de solución del problema. En este caso **OPTEX-CLIENT**: configura el archivo de control **optexmodel.opx** que será enviado a **OPTEX-SERVER** conjuntamente con la data ya procesada ya sea en forma matricial/numérica o bajo formato **MPS** (**optexmodel.rar**); **OPTEX-SERVER** resolverá el problema y al final del proceso **OPTEX-CLIENT** tendrá acceso a los resultados básicos (**optexresults.rar**), los cuales deberá transferir y terminar de procesar. Esta opción requiere que **OPTEX-CLIENT** tenga acceso al área de modelos **SIMM** o sea que **requiere** licencias de acceso a los modelos que existan en dicha área.

El siguiente cuadro resume las transferencias de archivos cliente-servidor (**C2S**) y servidor-cliente (**S2C**) y los accesos (→) que se realizarán a la base de datos

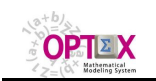

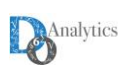

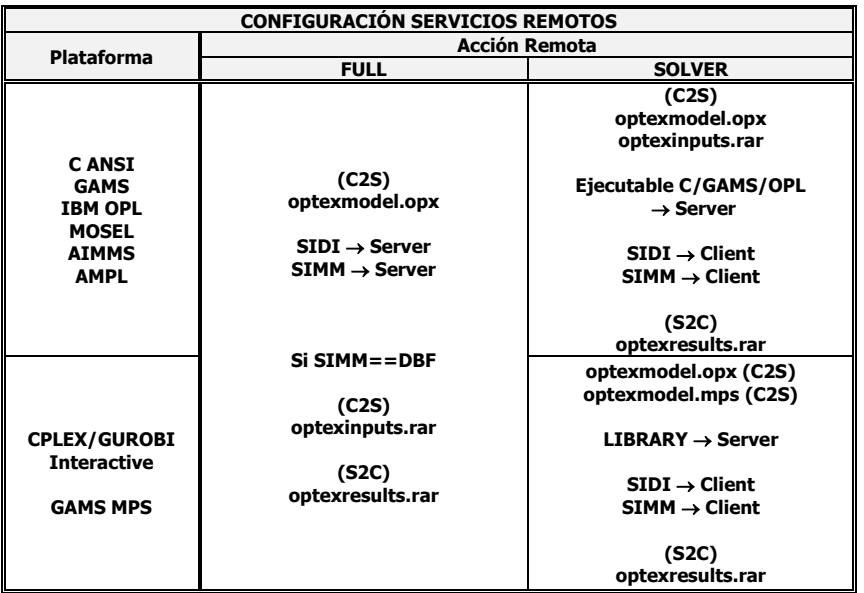

Este servicio está orientado a la solución remota de un modelo matemático que ya ha sido desarrollado, o que este en desarrollo, siguiendo las metodologías de **OPTEX**. Es la forma como se espera que un modelador preste la "optimización como servicio" a un usuario cuyo interés es acceder a los resultados del modelo para un escenario de datos que él ha configurado o que utilice la plataforma para desarrollar modelos cuando no dispone en sus computadores de las licencias de las tecnologías de optimización que desea utilizar. Las aplicaciones a las que pertenecen estos modelos se encuentran residentes en el servidor y el usuario debe enviar los datos al servidor y solicitar el servicio.

Cualquier aplicación **OPTEX** puede tener modelos orientados a prestar servicios remotos. Para controlar el modelo es posible indicar en el catálogo de modelos de la aplicación la plataforma informática que se debe utilizar y, si es el caso, una ruta que indique el sitio donde reside el modelo que debe resolver el problema. La siguiente imagen ilustra el caso en el que se indica **GAMS** como la plataforma tecnológica y **OPTEX\_VRPTW.gms** como el programa a ejecutar.

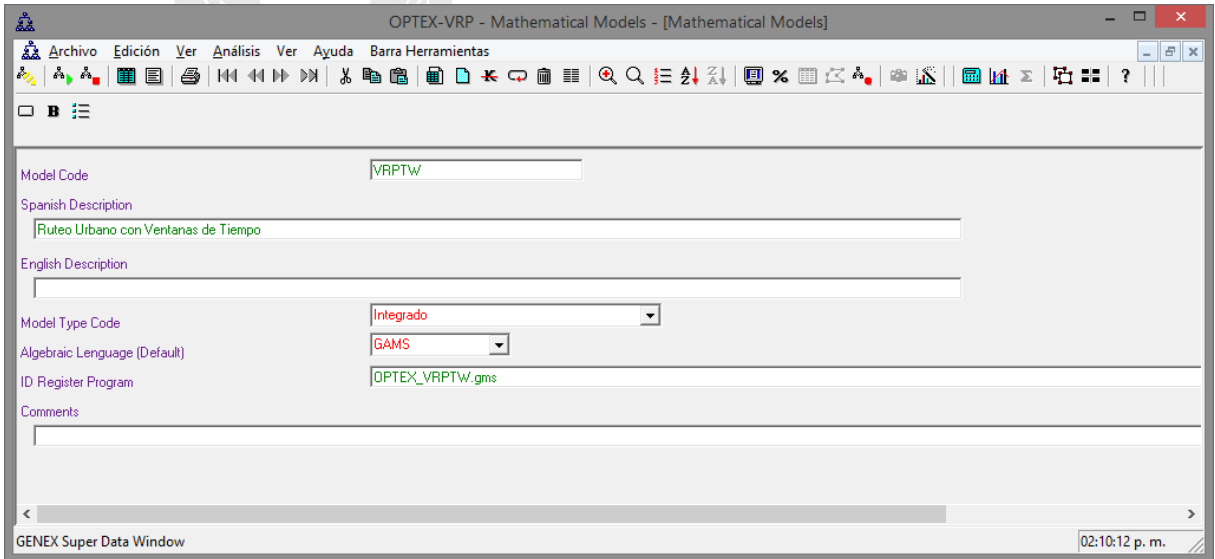

De esta forma de forma tal que se controle el ambiente en el que modelo presta los servicios al usuario final quien siempre se utilizará una versión del modelo totalmente validado, que corre apropiadamente de acuerdo con el momento en que se liberó el modelo para el acceso remoto; esto independiente de que nuevas versiones del modelo se encuentren en desarrollo. Para mantener el control es necesario

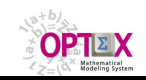

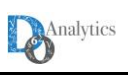

que la plataforma de optimización seleccionada corresponda a "**Default**", permitiendo que **OPTEX**  seleccione lo indicado por el modelador, tal como muestra la siguiente imagen.

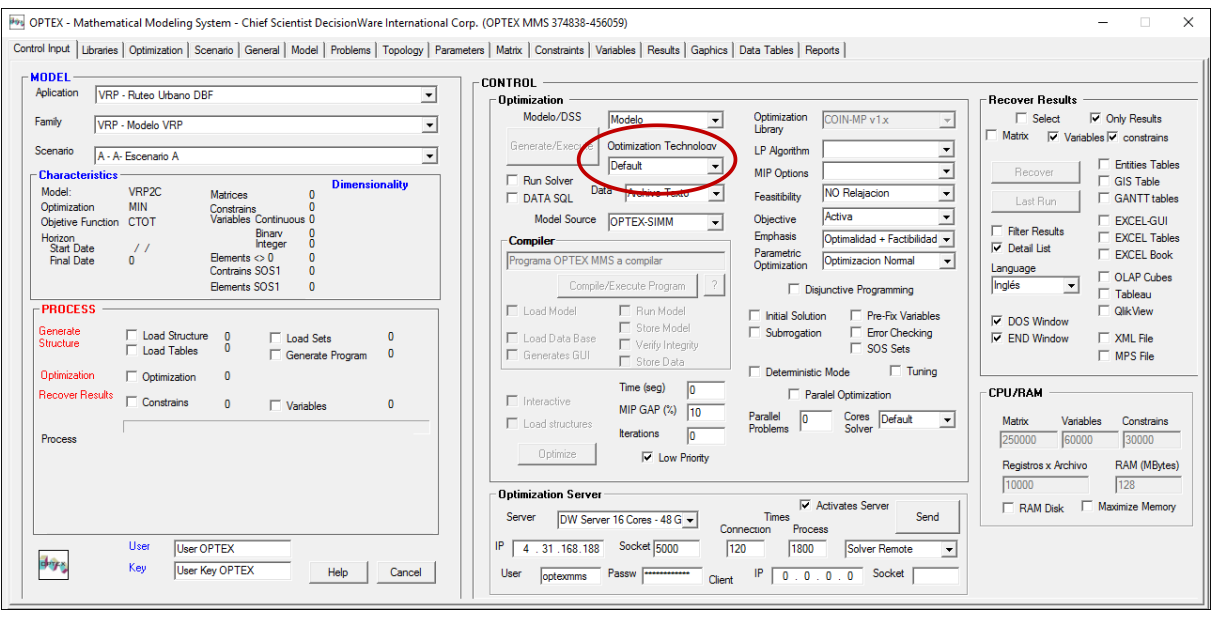

Existen dos formas de almacenamiento de datos para utilizar estos servicios, en cualquiera de los dos casos la organización de los datos debe estar acorde con el modelo de datos definido para la aplicación a la cual pertenece el modelo:

- OPTEX-SIDI, implica que los datos del modelo se mantienen siguiendo las reglas establecidas para manejar una aplicación convencional **OPTEX**, normalmente utilizando un servidor tipo **SQL**.
- **EXCEL**, implica que los datos del modelo se mantienen en un libro **EXCEL**, o en un conjunto de archivos **CSV**s siguiendo las reglas establecidas pata manejar los datos de una aplicación **OPTEX-EXCEL-MMS**. En este caso, para indicar a **OPTEX** el tipo de datos a utiliza se debe seleccionar en la fuente de los datos "**Libro EXCEL**" o "**Archivos CSV**". Los datos requeridos en el modelo serán transmitidos al servidor empaquetados en el archivo **optexinputs.rar** y los resultados serán devueltos en **optexresults.rar**, se devuelven todos los resultados en formato **EXCEL** o **CSV**, incluyendo los libros relacionados con **OPTEX-GUI**. En este caso se ignora los conceptos de familia de escenarios y de escenarios ya que se asume que la base de datos **SIDI** está completa en el archivo comprimido **optexinputs.rar**.

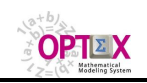

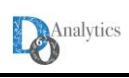

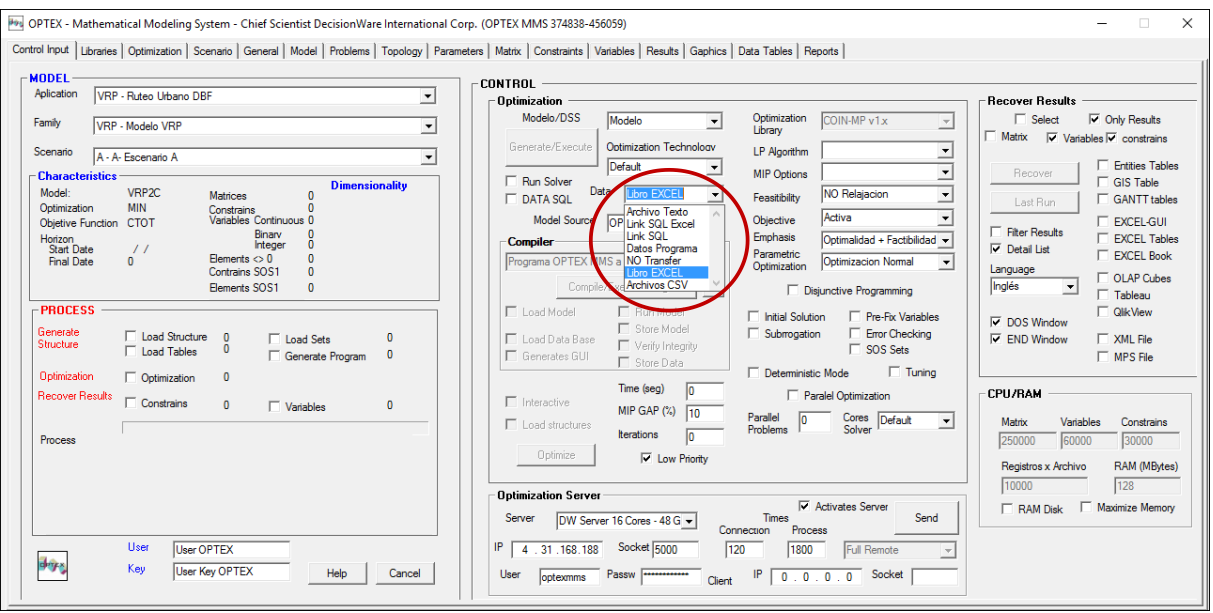

El mensaje de comunicación con el controlador del servidor debe tener la siguiente estructura:

#### **LOGIN/CLIENTE-FTP/LICENCIA/DIRECTORIO-FTP/LINK-DATA/PLATAFORMA**

Para los campos en rojo se tienen los siguientes cambios, o posibilidades.

- **LINK-DATA:** Debe ser igual a "**LXLX**" (Libro **EXCEL XLM**) o "**CSV**" (Archivos **CSV).**
- **PLATAFORMA:** Normalmente corresponde a la plataforma de optimización a utilizar, la cual debería ser **DEF**

Desde **OPTEX-EXE** se puede resolver, remota o localmente, aplicaciones que están almacenadas completamente en archivos **EXCEL** y que no utilizan **OPTEX-SIMM**.

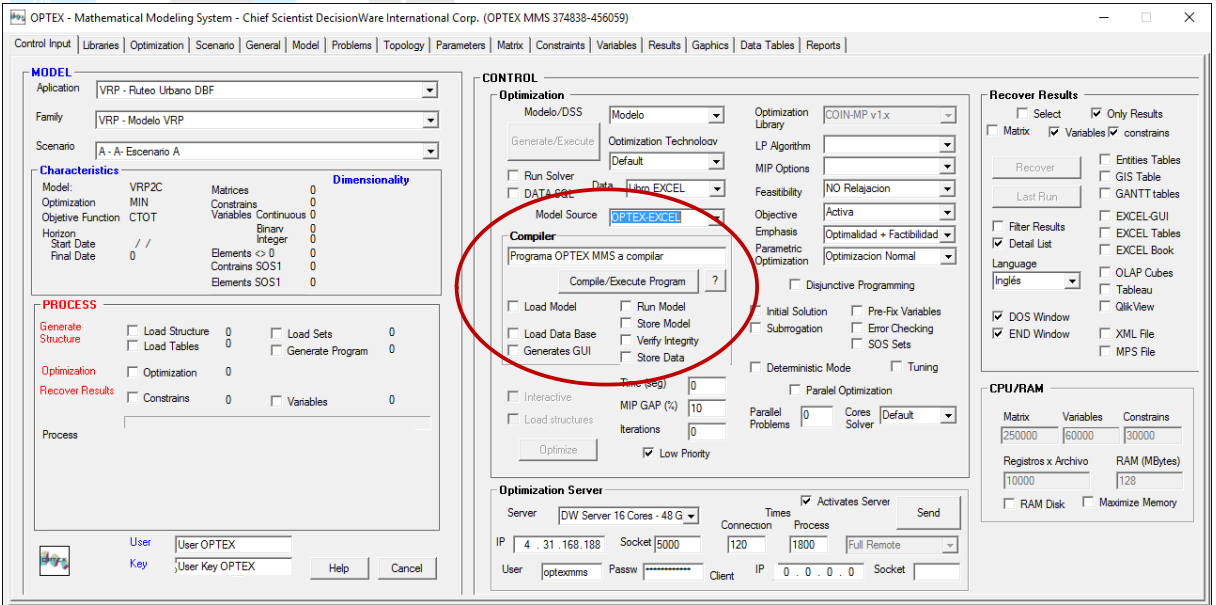

Se debe tener en cuenta que los libros **EXCEL** deben estar almacenados en formato **EXCEL-XML**, respetando el formato **OPTEX** que incluye dos líneas de ayuda, la primera con el nombre de los campos y la segunda con la descripción del campo, tal como se muestra a continuación. Se recomienda al lector revisar el **Manual del Usuario OPTEX-EXCEL-MMS** para que comprenda todo lo relacionado entre **OPTEX** y **EXCEL**.

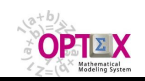

#### **OPTEX OPTIMIZATION EXPERT SYSTEM OPTEX OPTIMIZATION SERVER - MANUAL DEL ADMINISTRADOR**

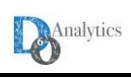

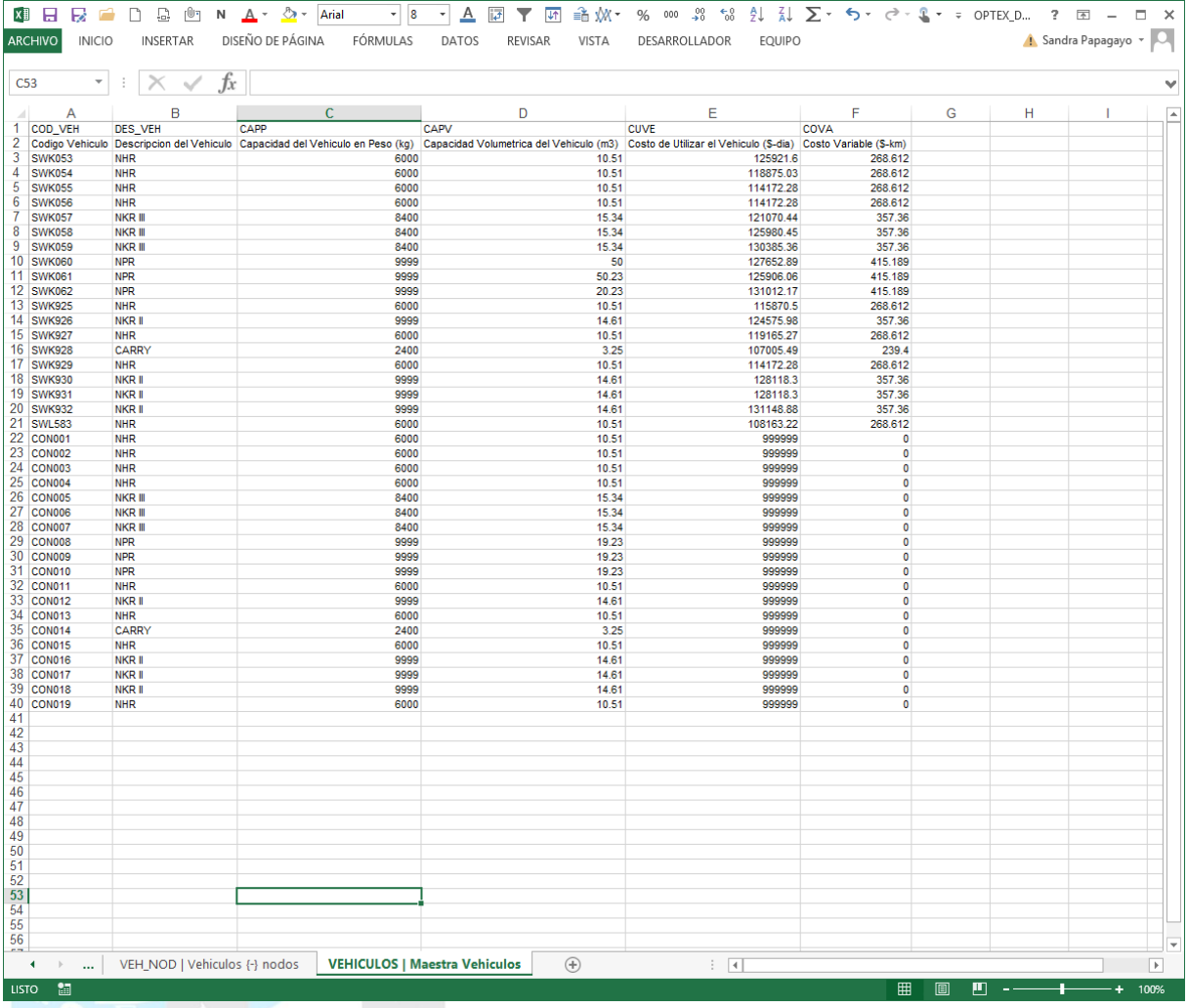

# **2.3.2. SOLUCIÓN DE MODELOS OPTEX-EXCEL-MMS**

Los modelos manejados en **EXCEL** bajo el formato **OPTEX-EXCEL-MMS** pueden resolverse remotamente en un **OPTEX-SERVER**. El servicio solicitado puede ser activado desde cualquier interfaz **OPTEX** y las posibilidades de servicios específicos son exactamente los mismos que los ofrecidos para solución local, la única diferencia será el computador donde se realiza el proceso.

Normalmente, se espera que la conexión sea activada directamente desde la interfaz **OPTEX-EXCEL-MMS** lo que implica que el usuario no requiere instalación de **OPTEX** en su computador y que toda la labor de comunicación y de manejo de datos será realizada desde **EXCEL**; alternativamente, este servicio puede manejarse desde la interfaz **OPTEX-WEB** la cual debe cumplir los mismos servicios que **OPTEX-EXCEL-MMS**. **OPTEX-EXE** también está en capacidad de activar este tipo de servicio.

**OPTEX-EXCEL-MMS** es una aplicación desarrollada en Visual Basic con base en las funcionalidades de **EXCEL**. **OPTEX-EXCEL-MMS** recoge dos archivos en **EXCEL**, el primero de modelos matemáticos (**SIMM**) y el segundo la data de entrada al modelo (**SIDI**), y genera los archivos **CSV** para cada hoja de los libros **EXCEL** y genera el archivo de inicialización de **OPTEX** (**optexmodel.opx**) que indica a **OPTEX** el procesamiento que debe realizar el cual está orientado a generar un código en una determinada tecnología de optimización y con dicho programa resolver los problemas matemáticos que hacen parte del modelo. La siguiente ilustración presenta la arquitectura de la implementación.

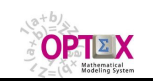

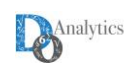

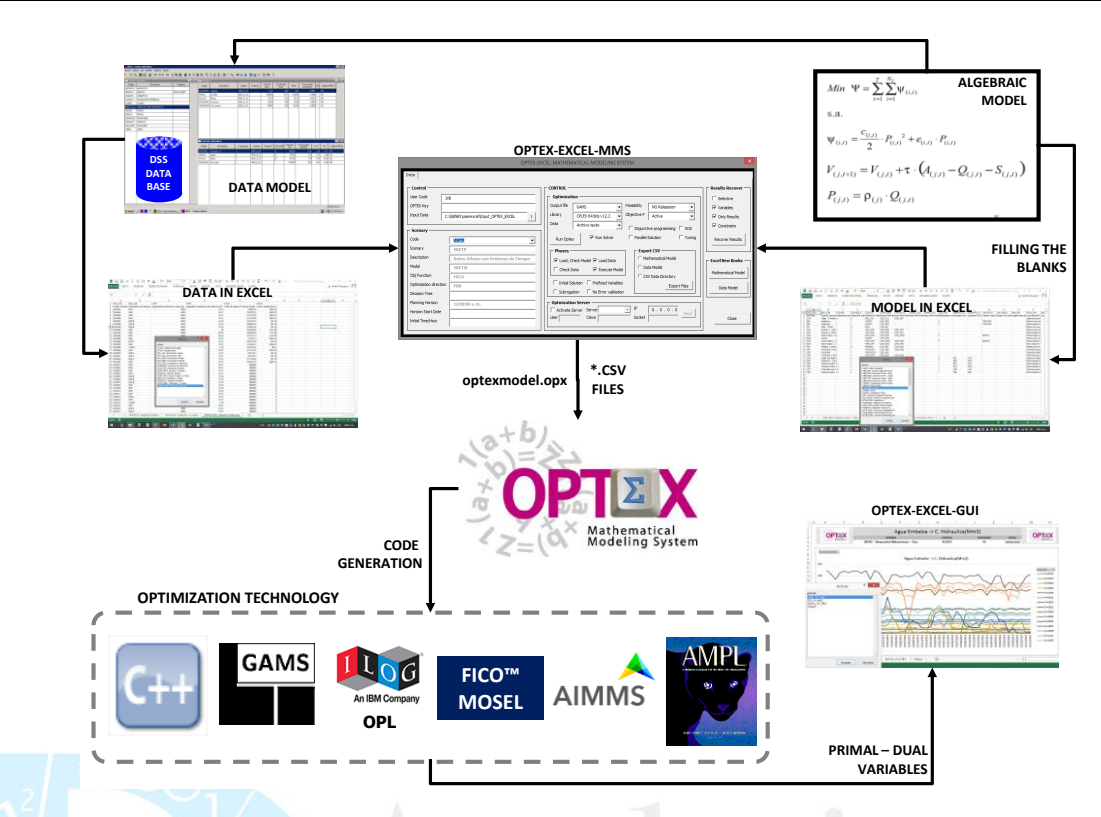

Al ingresar a la aplicación **OPTEX-EXCEL-MMS** se observa la siguiente pantalla que integra varias áreas relacionadas con el control de **OPTEX**. Para solución remota debe especificar los parámetros de conexión con el **OPTEX-SERVER**.

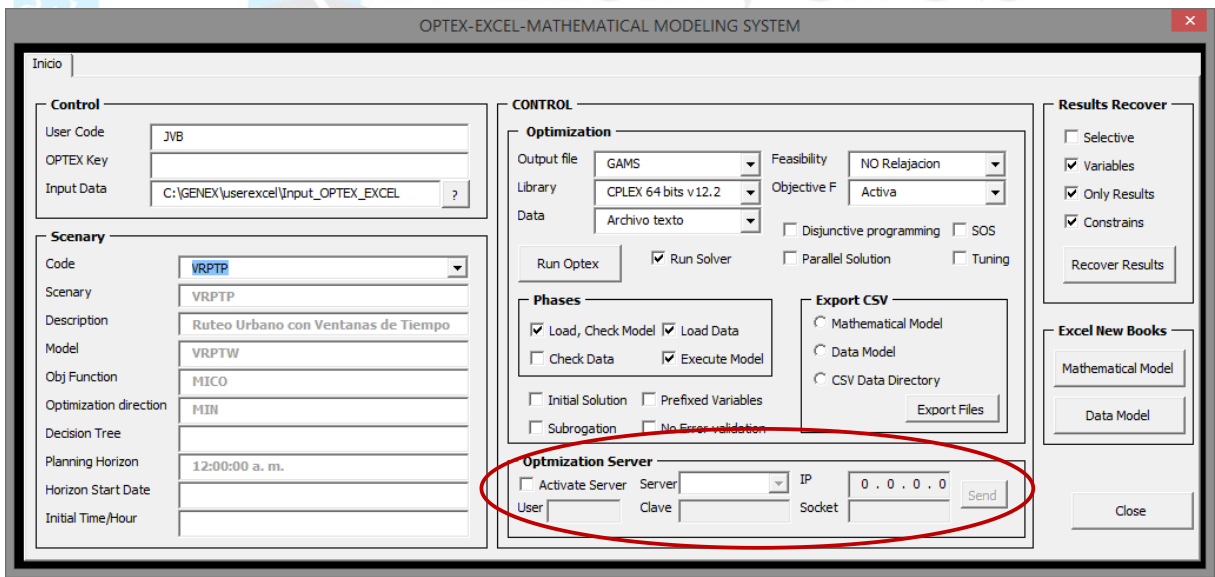

# **2.3.3. SOLUCIÓN VÍA OPTEX-WEB**

Para resolver el problema el usuario puede utilizar los servicios de la interfaz **OPTEX-WEB** a la cual se accede por medio de un navegador internet a la página web que contiene la interfaz y permite el acceso a los servicios cliente servidor de **OPTEX** [\(http://4.31.168.188/optexweb/optex1.html\)](http://4.31.168.188/optexweb/optex1.html).

El usuario debe seleccionar la forma como se transferirán el modelo y los datos del modelo al servidor **OPTEX-SERVER**, las alternativas son:

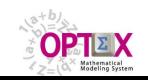

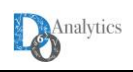

- 1. Plantillas **EXCEL** con todas las tablas requeridas. En este caso el archivo debe salvarse en formato **OPEN XML**, lo que implicara la pérdida de las imágenes incluidas y de otros objetos similares.
- 2. Archivos comprimidos que contengan todas las tablas incluidas en formato .**CSV**, cada tabla corresponde a un archivo **CSV** y su nombre debe corresponder al nombre de la tabla en la plantilla **EXCEL**. No deben incluir las filas asociadas a las descripciones de los campos.

Para realizar la corrida el usuario de realizar las asignaciones de:

- **Model File**: contiene la formulación del modelo matemático (**SIMM**)
- **Input File**: contiene los datos del modelo (**SIDI**)
- En los dos casos los archivos corresponden a una de las dos opciones descritas previamente.

En el caso de acceso libre a **OPTEX-SERVER**, sin una licencia previa, el modelo será resuelto por medio de un programa **C** encadenado a la librería **GNU COIN-MP** o a la librería **GNU GLPK**, el usuario debe realizar esta selección.

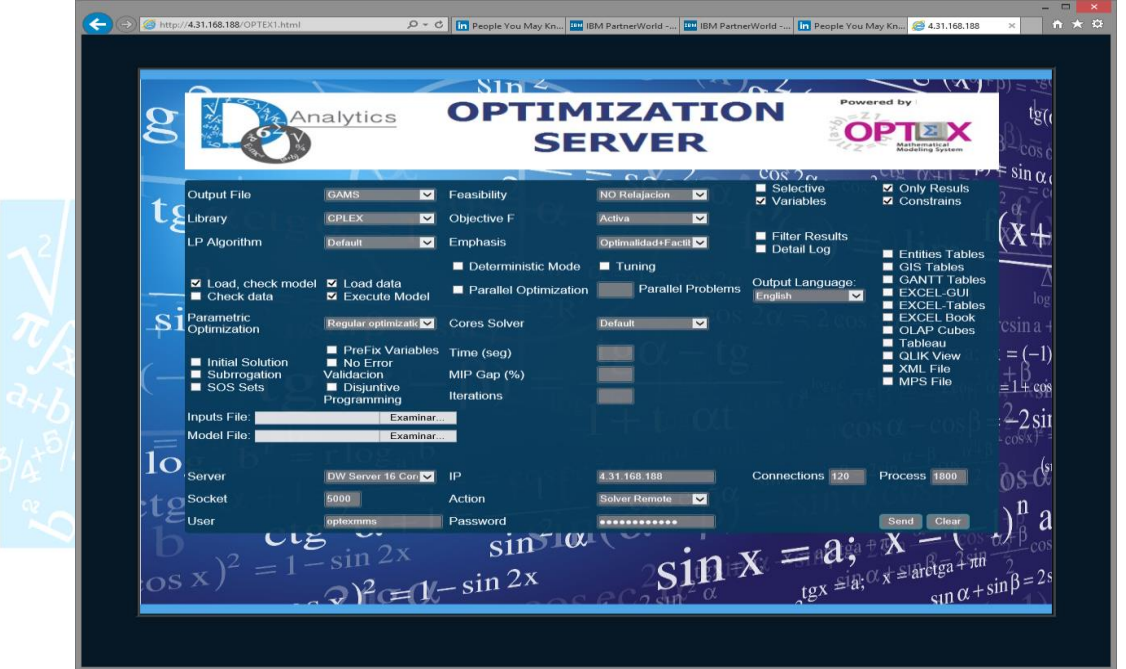

Como resultado del proceso el usuario recibirá el archivo comprimido **OPTEX\_Results.rar** con la solución al modelo matemático en formato **CSV**.

# **2.3.4. SOLUCIÓN DE MODELOS VÍA e-MAIL**

#### **Esta opción está en proceso de desarrollo.**

Este caso permite enviar una solicitud de procesamiento de un modelo matemático por medio de un email; para ello se debe seguir el siguiente proceso.

- 1. Se debe enviar un e-mail cuyo asunto debe ser igual al mensaje que enviaría una interfaz **OPTEX**
- 2. Se deben adjuntar (to attach) al e-mail los archivos **optexmodel.opx, optexmodel.rar** y **optexinputs.rar**.
- 3. El e-mail debe ir dirigido a una cuenta que atenderá **OPTEX-CONTROL-SERVER**; se debe coordinar este aspecto con el administrador de la red donde reside **OPTEX-SERVER.**

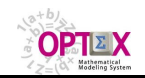

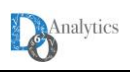

4. **OPTEX-CONTROL-SERVER** despachará los resultados mediante e-mail enviado a la dirección del remitente, mediante el archivo adjunto **optexresults.rar**.

#### **2.3.5. SOLUCIÓN VÍA PAGINAS WEB ESPECIALIZADAS**

Esta opción está orientada a prestar servicios remotos de solución de problemas matemáticos asociados a aplicaciones desarrolladas en **OPTEX**, para ello el administrados puede desarrollar una aplicación web siguiendo los siguientes principios:

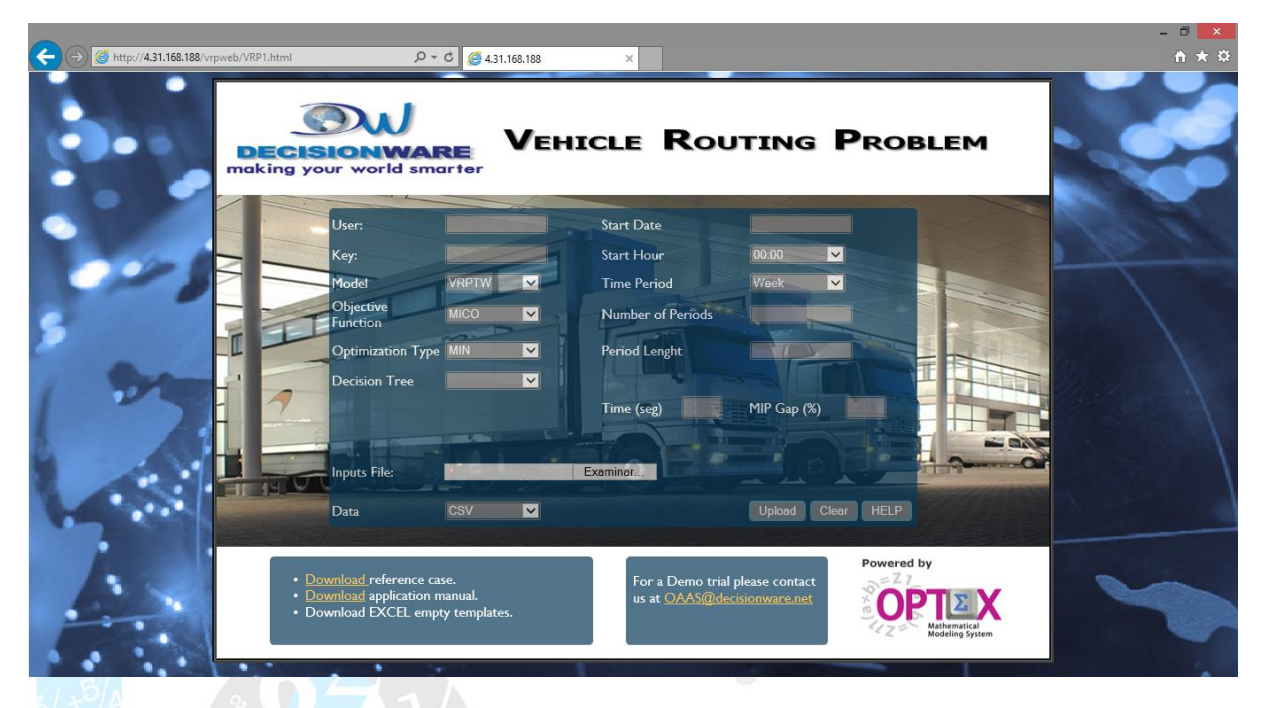

### **2.3.6. COMPILACIÓN/EJECUCIÓN DE PROGRAMAS NO OPTEX**

Este servicio está orientado a la compilación y a la solución remota de programas implementados en lenguajes de programación algebraica orientados al manejo de modelos matemáticos. Los beneficios del servicio pueden radicar en la velocidad de procesamiento del servidor remoto y/o en el uso de las tecnologías de optimización implementadas en el servidor.

El proceso a seguir para utilizar estos servicios se describe a continuación:

1. Se debe seleccionar el programa principal que se desea compilar.

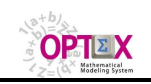

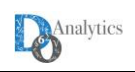

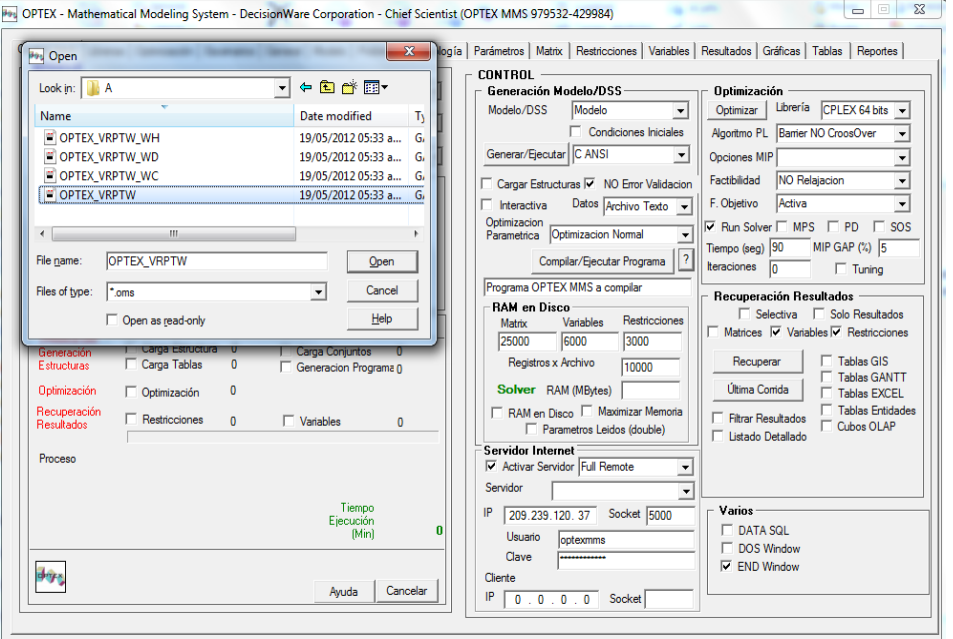

- 2. El modelo será compilado y resuelto remotamente en el servidor indicado, para ello **OPTEX** transferirá al computador remoto, todos los archivos que encuentre en el directorio asociado al programa principal.
- 3. Una vez resuelto el modelo **OPTEX** transferirá al cliente todos los archivos de resultados que haya generado la corrida.

### **3. ADMINISTRACIÓN DEL OPTEX REMOTE SERVER**

### **3.1. APLICACIÓN FTP**

En el servidor **OPTEX-SERVER** se debe configurar una aplicación denominada **FTP** orientada a manejar todos los trabajos remotos que se solicitan sean procesados en el servidor. La configuración de esta aplicación implica la definición parcial de los campos requeridos para una aplicación convencional **OPTEX**. Se requiere definir los directorios asociados al área de modelos matemáticos y al área raíz de escenario. Cada trabajo remoto solicitado al servidor **OPTEX-SERVER** será considerado como un escenario de esta aplicación.

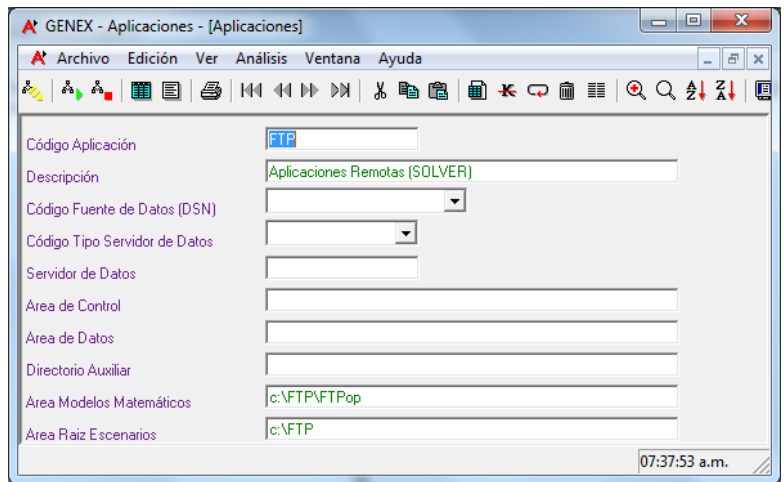

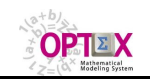

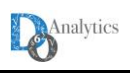

### **3.2. ÁREA DE TRABAJO DE OPTEX REMOTE SERVER**

Para manejar la información correspondiente a los trabajos remotos, se debe organizar un área de trabajo en el servidor **OPTEX-SERVER** la cual debe corresponder al **directorio raíz de escenarios** de la aplicación **FTP**. Este directorio debe soportar transferencias **FTP**, de entrada y de salida, que realizará el cliente del servidor **OPTEX-SERVER**.

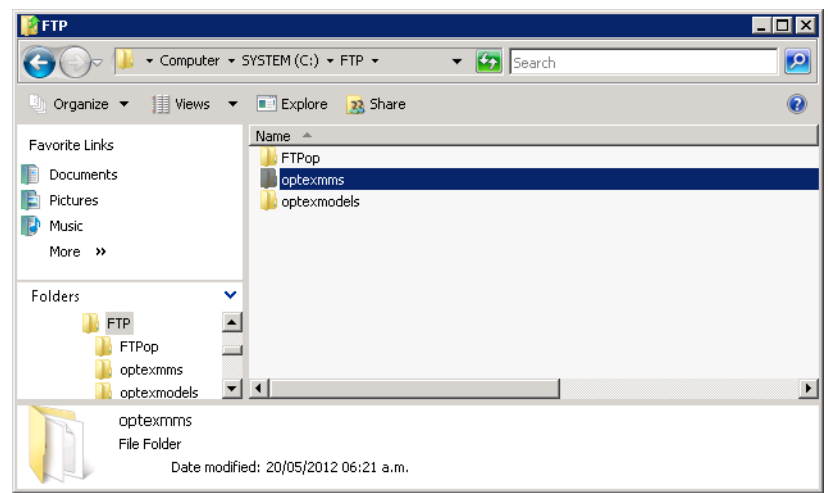

En el área de trabajo se maneja el siguiente tipo de información:

▪ El **área/directorio de modelos matemáticos** contendrá la tabla **ESCENARI.DBF** en la que se almacenan todas las "familias" de usuarios que utilizan el servidor **OPTEX-SERVER**. También contendrá **DBF** tablas vacías que requiere **OPTEX-SERVER** para su correcto funcionamiento. Por cada usuario que acceda al servidor se creará un subdirectorio con el nombre del usuario en dicho directorio se almacenara todos los archivos correspondientes a los servicios remotos que se presten a nombre de dicho usuario. En la pantalla siguiente corresponde al usuario **optexmms**.

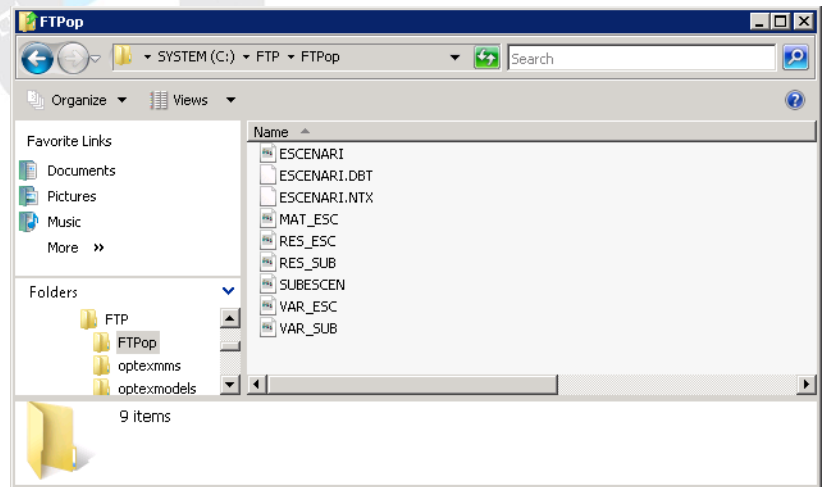

▪ El **área/directorio de escenarios** está relacionado con cada usuario que solicite de servicios que debe atender **OPTEX-SERVER**. Por cada servicio solicitado se creará una un directorio cuyo nombre corresponde a una clave única generada por **OPTEX-CLIENT**, en dicho directorio se almacenara todos los archivos, de entrada y de salida, que requiera el servicio. Adicionalmente existen el directorio algunas tablas **DBF** que requiere **OPTEX-SERVER** para su correcto funcionamiento.

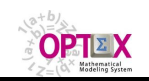

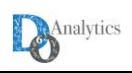

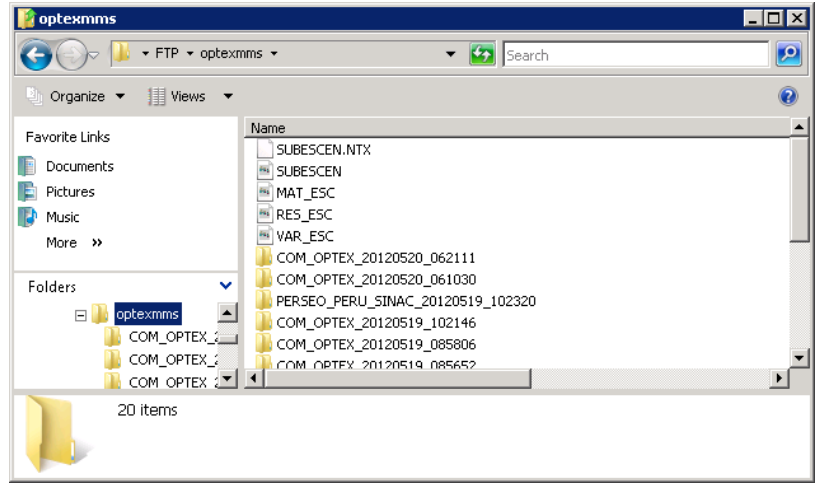

▪ El **área/directorio raíz de escenarios** debe crearse un directorio denominado "**optexmodels**", en dicho directorio se almacenara toda la información referente a modelos oficialmente catalogados.

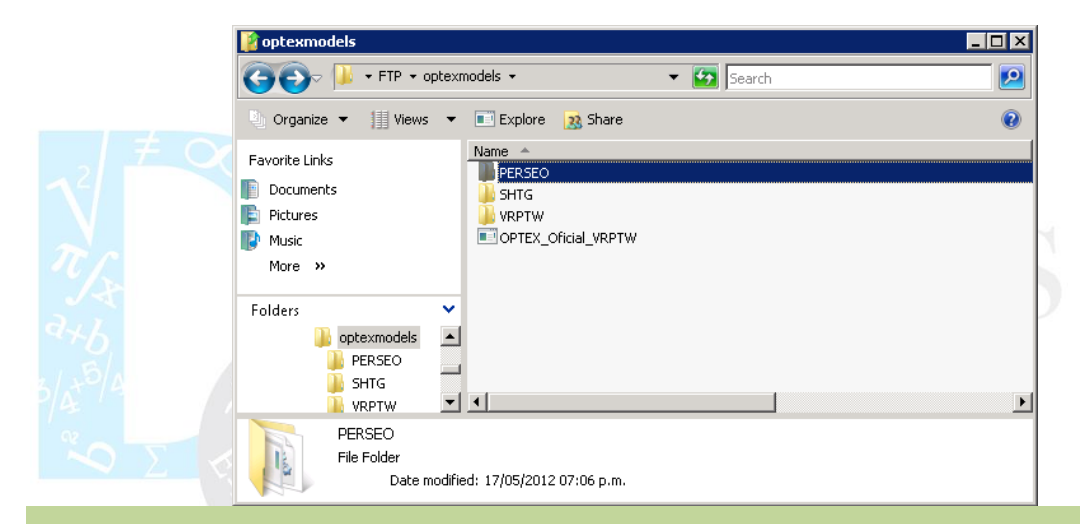

# **3.3. ASIGNACIÓN DEL PUERTO (SOCKET)**

Al administrador del servidor se debe solicitar la configuración del puerto XXXX por el cual se realizaran las comunicaciones peer-to-peer entre los clientes y el servidor remoto. Este proceso implica:

#### **3.4. OPTEX CONTROL SERVER**

Para activar y controlar las comunicaciones con el servidor se debe activar el programa **OPTEX CONTROL SERVER**, que debe estar instalado en el directorio de binarios de **OPTEX**, normalmente **(GENEX/BIN).** Este programa debe correr permanentemente como una tarea del sistema y a través del mismo se fija el protocolo y el puerto de comunicaciones que se utilizará para recibir los requerimientos de servicios de los clientes **OPTEX**.

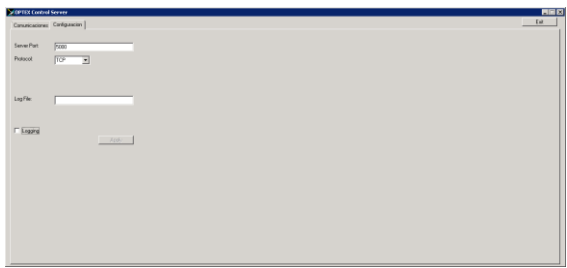

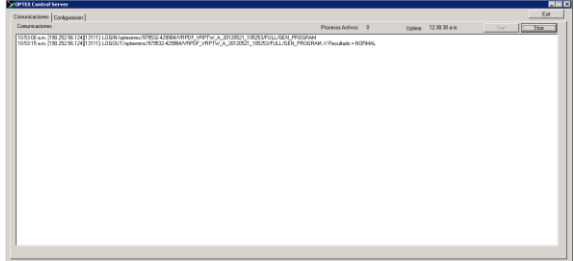

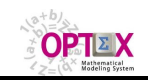

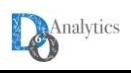

**OPTEX CONTROL SERVER** es el programa responsable de coordinar las comunicaciones con el cliente **OPTEX** y de activar a **OPTEX-SERVER** para atender los requerimientos de servicios. Adicionalmente, puede ser "personalizado" por el usuario para incluir labores de control de cuentas financieras, permisos y derechos de uso.

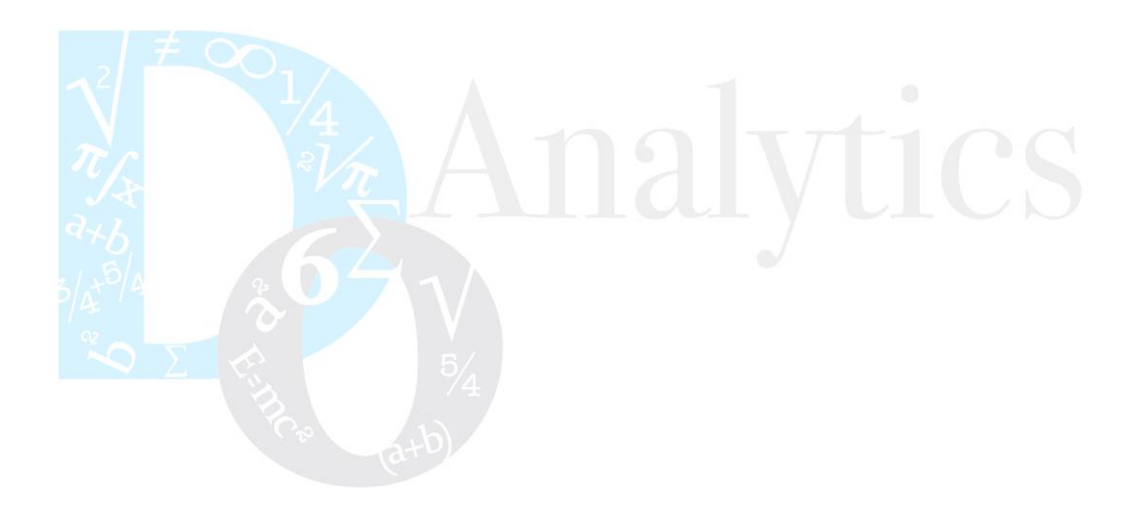

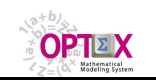

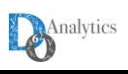

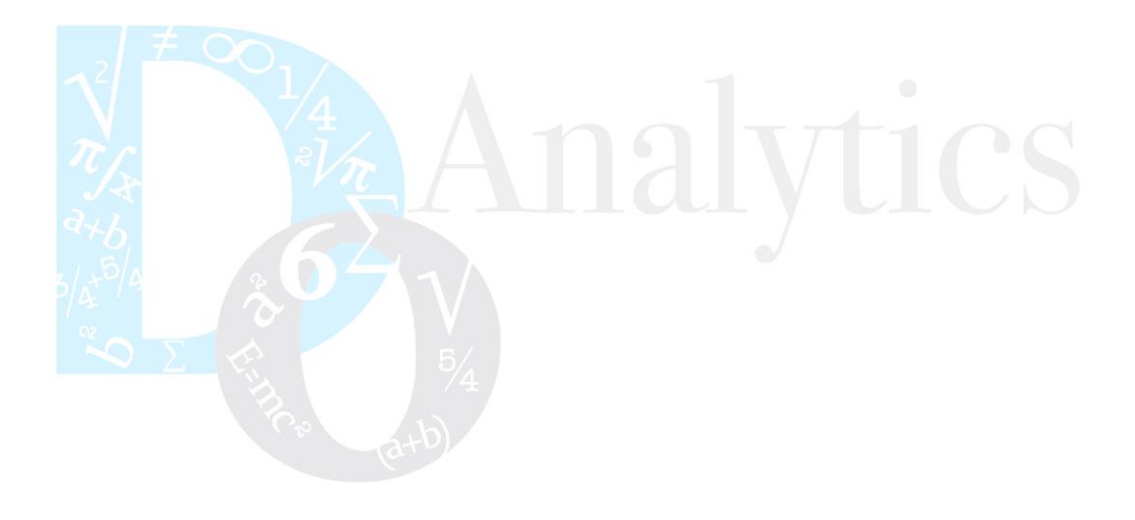